# **Modelos de radiopropagação**

# **3.1 Difração por obstáculos isolados**

Na propagação das ondas eletromagnéticas, encontram-se um ou vários obstáculos entre o transmissor e o receptor. Cinco dos seis modelos estudados neste documento dependem do cálculo de atenuação dos obstáculos por difração. Para fazer esses cálculos, é necessário idealizar a forma dos obstáculos. Podemos assumir que eles possuem uma espessura pequena e que sua solução seja comparada com a de um semi-plano condutor infinito. A este tipo de obstáculo denominaremos gume de faca. Ou então, diremos que tais obstáculos possuem um raio de curvatura bem definido e que sua solução pode ser aproximada com o cálculo de difração sobre um cilindro e a este tipo denominaremos obstáculo arredondado. O tipo de cálculo descrito no item 3.1.1 é aplicável quando o comprimento de onda é relativamente pequeno em relação ao tamanho dos obstáculos, ou seja, principalmente para VHF e ondas mais curtas (f > 30 MHz). Como nossa análise se baseia na faixa de UHF, não há restrições para a aplicação desta metodologia.

# **3.1.1 Obstáculo tipo Gume de faca**

Este é o caso em que o obstáculo sob análise é considerado como um semiplano condutor reto. Para o cálculo da atenuação, usamos um parâmetro adimensional denominado "v", conforme figura 2 e equações que se seguem. A perda devida à difração é calculada por [13]:

$$
J(v) = -20\log\left(\frac{\sqrt{[1 - C(v) - S(v)]^2 + [C(v) - S(v)]^2}}{2}\right)
$$
(3.1)

Onde C e S são as integrais de Fresnel, dadas por:

$$
C = \int_{0}^{V} \cos\left(\frac{\pi}{2}x^{2}\right) dx
$$
 (3.2)

$$
S = \int_{0}^{V} \text{sen}\left(\frac{\pi}{2}x^{2}\right)dx
$$
\n(3.3)

$$
v = h \sqrt{\frac{2}{\lambda} \left( \frac{1}{d_1} + \frac{1}{d_2} \right)}
$$
 (3.4)

$$
v = \theta \sqrt{\frac{2}{\lambda \left(\frac{1}{d_1} + \frac{1}{d_2}\right)}}
$$
(3.5)

Como mostra a Figura 2, d1 e d2 são as distâncias das extremidades do percurso ao topo do obstáculo e h a altura do gume de faca.

$$
\nu = \sqrt{\frac{2h\theta}{\lambda}} = \sqrt{\frac{2d\alpha_1\alpha_2}{\lambda}}
$$
\n(3.6)

h: altura da parte superior do obstáculo acima da reta que une as duas extremidades do traçado. Se a altura for abaixo desta linha, h é negativo.

d: comprimento do percurso

θ : ângulo de difração (rad); seu sinal é o mesmo que h. Considera-se que o ângulo θ deve ser menor que 12 graus.

 $\alpha_1$  e  $\alpha_2$ : ângulos entre o topo do obstáculo e as extremidades do enlace.

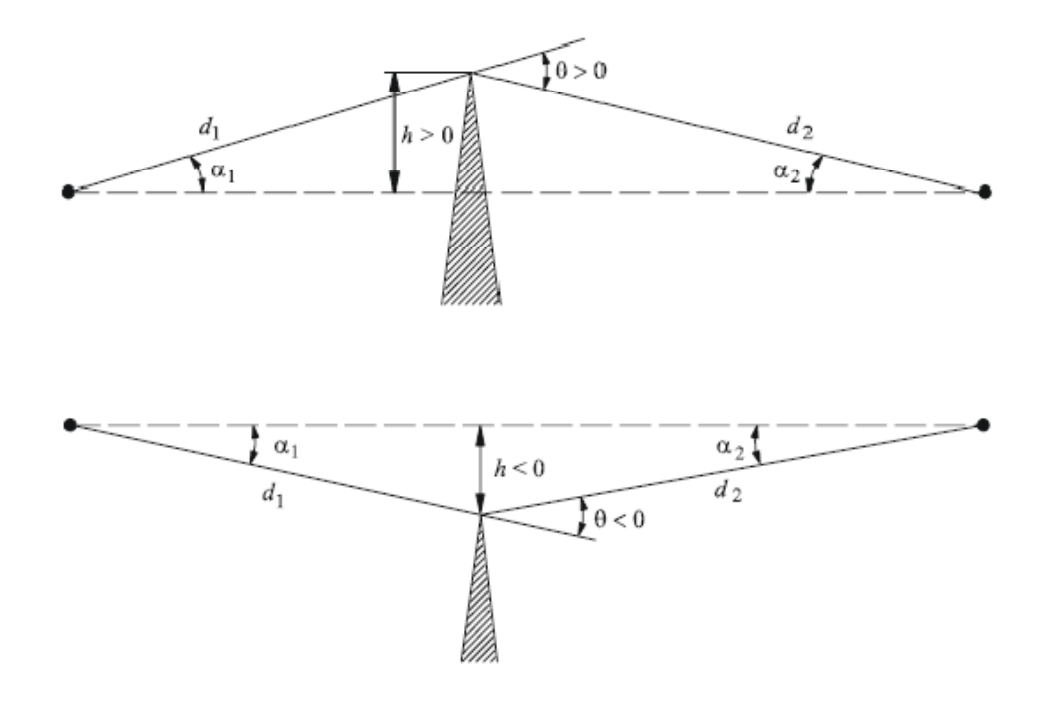

Figura 2 – Desenho mostrando o parâmetro *h*

Perda por difração de obstáculos do tipo gume de faca:

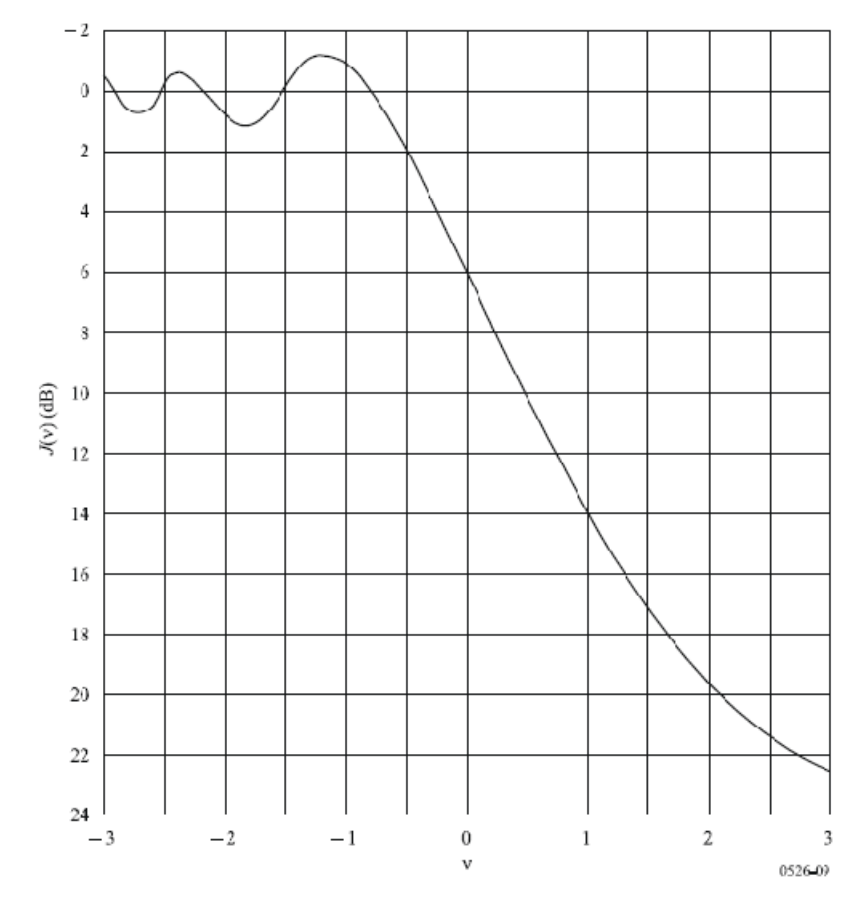

Figura 3 – Gráfico de atenuação para obstáculos do tipo gume de faca

A expressão da perda por difração em obstáculos do tipo gumes de faca é dada pela equação 3.1 e pode ser aproximada nos casos em que o valor de v for maior que -0,78 pela equação:

$$
J(v) = 6.9 + 20\log\left(\sqrt{(v - 0.1)^2 + 1} + v - 0.1\right)
$$
\n(3.7)

# **3.1.2 Obstáculos do tipo arredondados**

Normalmente, os obstáculos encontrados no percurso apresentam formatos irregulares, tornando sua representação por um "gume de faca" muito imprecisa. A fim de caracterizá-los de forma mais realista, são utilizadas aproximações por outros tipos de formas geométricas.

O segundo método para difração em obstáculos isolados é considerá-los como um cilindro circular posicionado transversalmente à linha de visada direta entre as antenas. Tal geometria está ilustrada na figura 4. As distâncias d1 e d2 e a altura h, acima da linha de base, são todas medidas para o vértice onde os raios projetados fazem interseção acima do obstáculo.

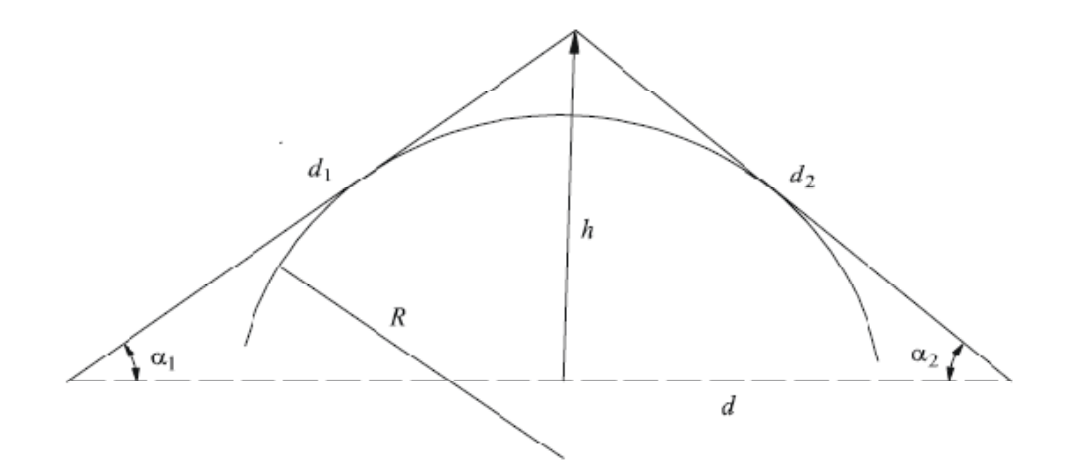

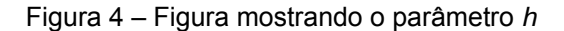

A perda de difração para esta geometria pode ser calculada como:

$$
A(dB) = J(v_0) + T(m, n)
$$
\n(3.8)

onde *J(v)*é a perda de Fresnel-Kirchoff devido a um obstáculo tipo gume de faca equivalente ao pico posicionado no vértice. O parâmetro adimensional ν pode ser calculado pela equação 3.9. Esta equação pode ser escrita, em unidades práticas, da forma:

$$
v = 0.0316h \left[ \frac{2(d_1 + d_2)}{\lambda d_1 d_2} \right]^{1/2}
$$
 (3.9)

Onde h e λ estão em metros e d1 e d2 em quilômetros. J(ν) pode ser obtida da equação 3.7. Note que para a obstrução de uma propagação em linha de visada, ν é positivo e a equação é válida.

*T(m,n)* é a atenuação adicional devido à curvatura do obstáculo e é escrito da forma:

$$
T(m,n) = 7.2m^{1/2} - (2-12.5n)m + 3.6m^{3/2} - 0.8m^2 \text{ dB, para } m,n
$$
  

$$
(3.10)
$$

$$
T(m, n) = -6 - 20\log(mn) + 7.2m^{1/2} - (2 - 17n)m + 3.6m^{3/2} - 0.8n
$$
 (3.11)  
dB, para *m*,*n* > 4

$$
m = \frac{R \left[ \frac{(d_1 + d_2)}{d_1 d_2} \right]^{1/2}}{\left[ \frac{\pi R}{\lambda} \right]^{1/3}}
$$
(3.12)  

$$
n = \frac{h \left[ \frac{\pi R}{\lambda} \right]^{2/3}}{R}
$$
(3.13)

Note que à medida que R tende a zero, *T(m,n)* também tende a zero. Assim, a equação 3.8 se reduz à equação de atenuação por obstáculos do tipo gume de faca.

O raio de curvatura do obstáculo corresponde ao raio de curvatura no ápice de uma parábola ajustada ao perfil do obstáculo, nas proximidades do topo. No ajuste da parábola, a máxima distância vertical do ápice para ser usado neste procedimento deve ser da ordem do primeiro raio de zona de Fresnel onde se

*n*

encontra o obstáculo. Um exemplo deste processo é mostrado na figura 5. As equações que representam o perfil são:

$$
y_i = \frac{x_i^2}{2r_i} \tag{3.14}
$$

Onde *ri* é o raio de curvatura correspondente à amostra *i* do perfil vertical do cume. No caso de n amostras, o raio médio de curvatura do obstáculo é dada por:

$$
r = \frac{1}{N} \sum_{i=1}^{N} \frac{x_i^2}{2y_i}
$$
 (3.15)

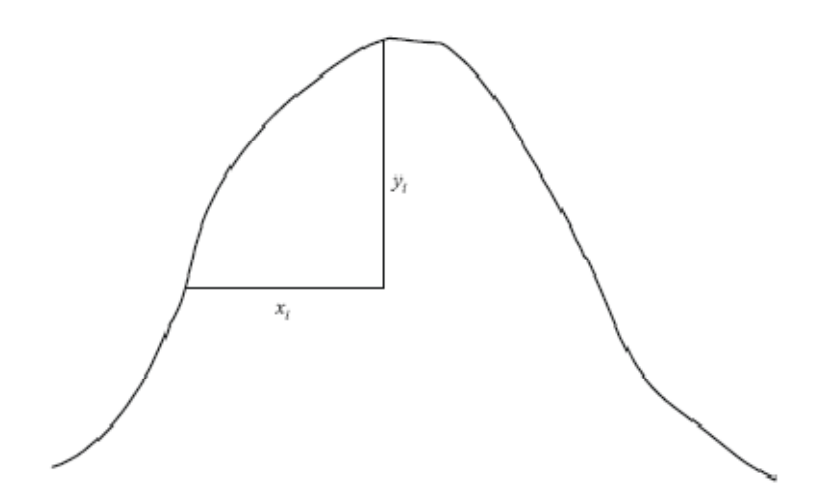

Figura 5 – Obstáculo arredondado com raio de curvatura equivalente

# **3.2 Modelo de Deygout-Assis**

## **3.2.1**

## **Conceito**

Como introduzido no capítulo 1, o método de Deygout-Assis foi o modelo utilizado para o planejamento do PBTVD e foi selecionado neste trabalho para ser comparado com as medidas de campo realizadas. Ele é um modelo ponto-a-ponto para cálculo de atenuação com múltiplos obstáculos. Neste método, todos os obstáculos são considerados e o mesmo se baseia no conceito de obstáculo principal.

Obstáculo principal de um perfil é aquele que impõe a maior atenuação adicional no rádio enlace. A atenuação imposta pelo obstáculo principal é determinada considerando-se inexistentes todos os demais obstáculos do percurso e adotando-se o método dos itens 3.1.1 e 3.1.2.

O obstáculo principal divide o perfil em dois semi-perfis, que são estudados isoladamente, isto é, cada semi-perfil é considerado como se o outro não existisse. Em cada semi-perfil, o obstáculo principal é determinado mais uma vez e calculada sua atenuação.

Este procedimento é adotado até que todas as elevações do percurso sejam consideradas como obstáculo principal. A atenuação total do enlace será a soma de todas as atenuações calculadas.

# **3.2.2 Método de cálculo do modelo**

Para ilustrar o procedimento, a figura 6 e demais figuras (7 a 12) mostram como o modelo é aplicado.

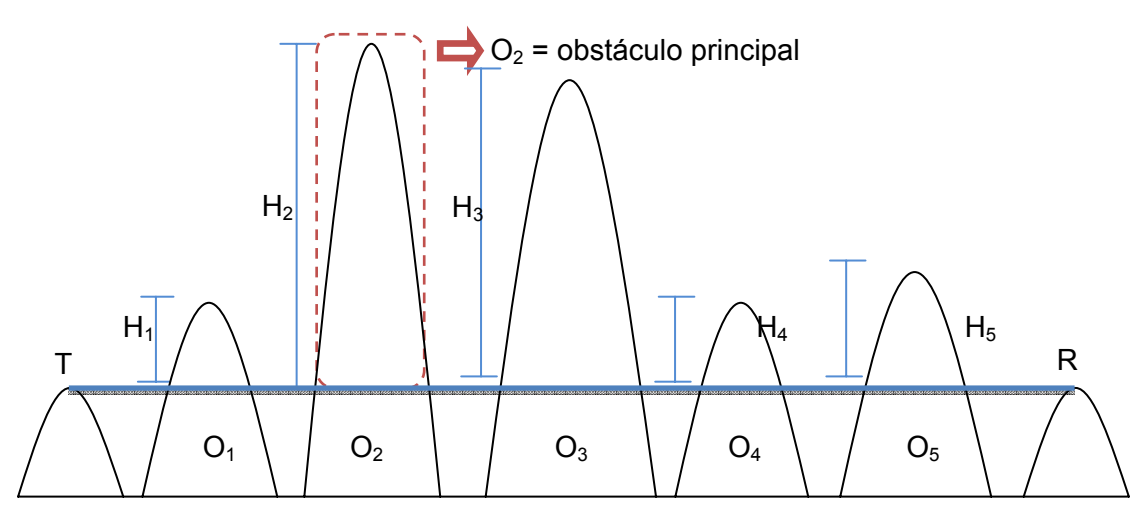

Figura 6 – Obstáculos de um perfil genérico

Como visto na figura 6, o obstáculo principal é o de índice 2. Sua atenuação será calculada e em seguida o enlace será dividido em 2 sub-perfis. Chamaremos a atenuação do obstáculo 1 de *LO2*.

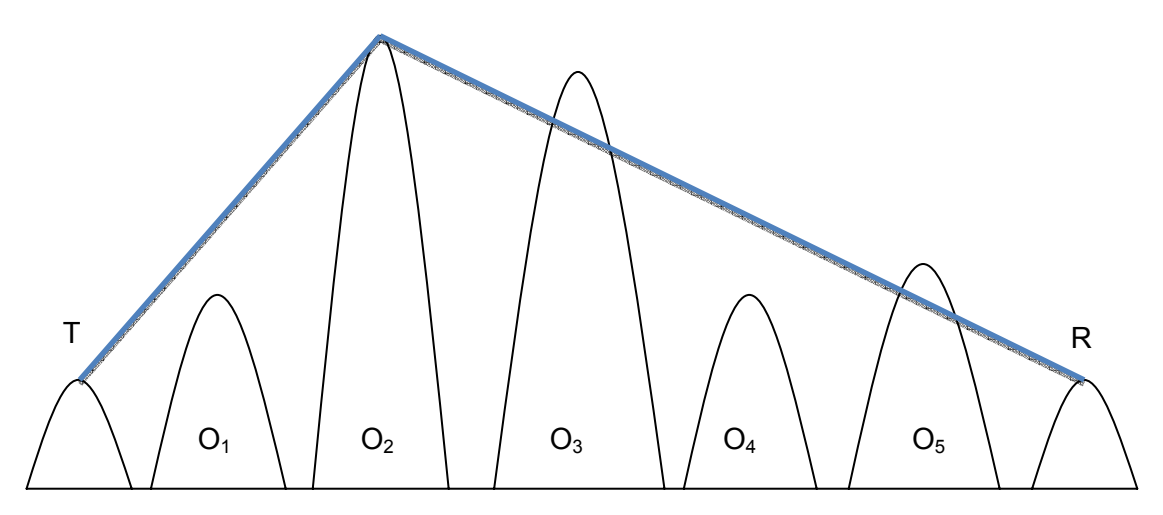

Figura 7 – Divisão do perfil no obstáculo principal

Será feito o cálculo de atenuação para cada subperfil a fim de encontrar o obstáculo principal e em seguida dividi-lo mais uma vez.

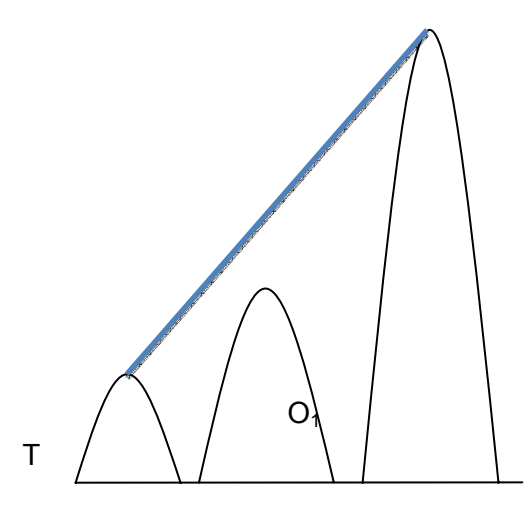

Figura 8 – Subdivisão 1 do obstáculo 1

A primeira subdivisão do obstáculo 2, conforme figura 8, não toca nem o raio principal e nem a primeira zona de Fresnel, portanto, consideramos atenuação nula neste lance e denominaremos de *LO1*.

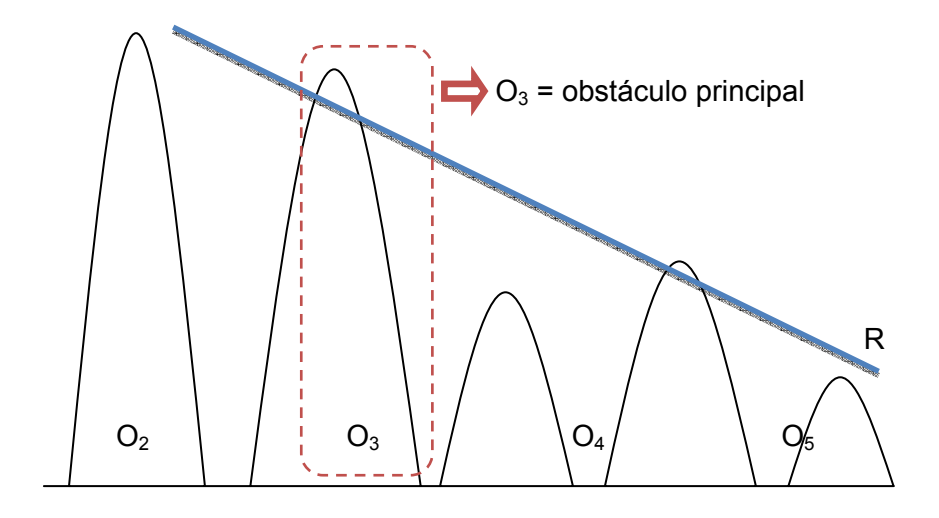

Figura 9 – Subdivisão 2 do obstáculo 2

A segunda subdivisão do obstáculo 2 possui 2 obstáculos para análise, como se vê na figura 9. Após os cálculos de atenuação, verifica-se que o obstáculo principal é o de índice 3 . A atenuação nesta divisão é denominada *LO3*. O segundo sub-perfil é então dividido mais uma vez, como mostra as figuras 10 e 11.

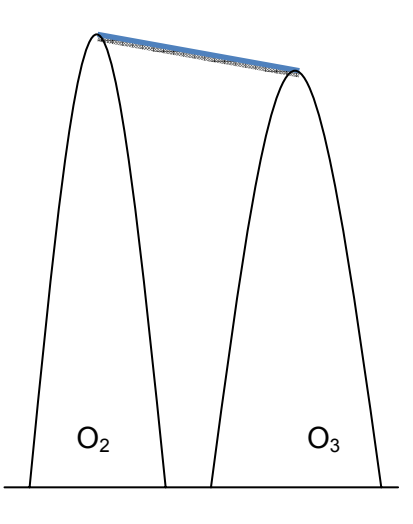

Figura 10 – Primeira subdivisão do subperfil 2

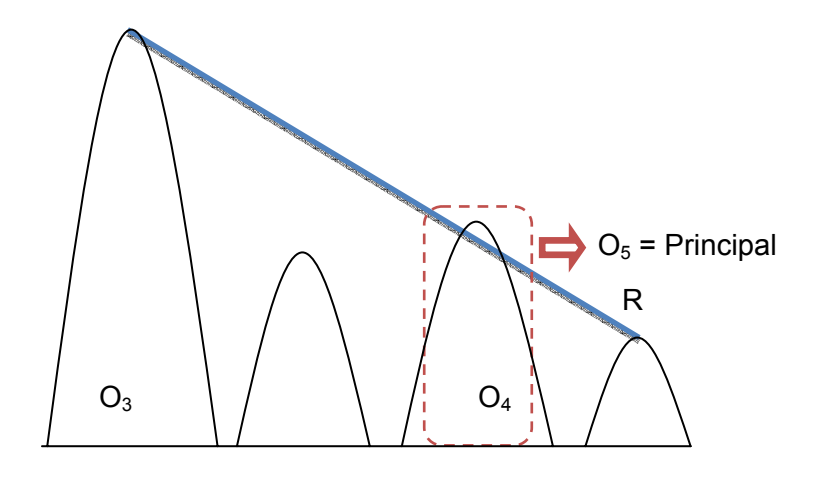

Figura 11 – Segunda subdivisão do subperfil 2

A primeira subdivisão do subperfil2 não possui obstáculos, por isso nenhuma atenuação adicional será atribuída. A segunda subdivisão, vista na figura 11, possui o obstáculo de índice 5 como obstáculo principal e a ele será atribuída uma atenuação *LO5*.

A segunda subdivisão do subperfil 2 também precisa ser dividida para formar o subperfil 3, como mostra a figura 12.

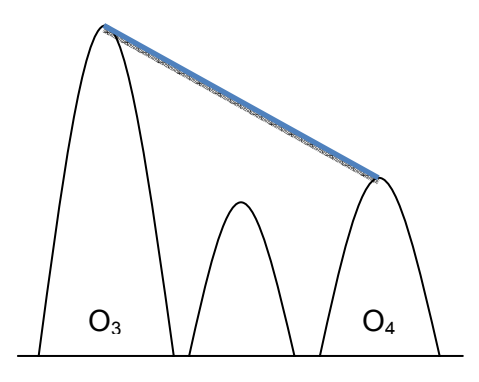

Figura 12 – Primeira subdivisão do subperfil 3

Nesse caso, o raio principal e a primeira zona de Fresnel do subperfil 3 não tocam o obstáculo  $O_4$ , portanto sua atenuação,  $L_{O4}$ , é nula.

Como neste exemplo todos os subperfis foram divididos, o processo termina e a atenuação adicional do enlace devido às atenuações por difração dos obstáculos é calculada como:

$$
L_{total} = L_{O1} + L_{O2} + L_{O3} + L_{O4} + L_{O5}
$$
 (3.16)  
De forma geral,

$$
L_{total} = \sum_{i=1}^{N} L_{0i}
$$
 (3.17)

# **3.2.3 Variações estudadas do modelo**

*N*

O modelo é aplicado a obstáculos arredondados ou do tipo gume de faca. Neste trabalho, estudamos 3 variações de aplicação do modelo Deygout-Assis no que tange ao tipo de obstáculo considerado nos cálculos de atenuação:

- Todos os obstáculos arredondados;

- Todos os obstáculos gume de faca;

- O obstáculo principal arredondado e os demais como gume de faca;

A principal razão de estudar estas três variações é que o modelo Deygout-Assis foi utilizado na confecção do Plano Básico de TV Digital das principais cidades do Brasil.

Na etapa de planejamento, o CPqD, órgão responsável pela criação do primeiro PBTVD, escolheu este modelo para dimensionar as potências das estações de forma a evitar interferências entre as estações com mesmo canal em regiões próximas umas das outras. A modalidade de considerar o obstáculo principal como arredondado e os demais como gume de faca foi escolhida por possuir uma atenuação intermediária entre considerar todos como gume de faca ou todos como arredondados. Portanto, um dos objetivos deste estudo é analisar a eficácia deste método em relação aos pontos medidos.

#### **3.3**

#### **Modelo ITU-R P.526**

Este trabalho tem foco em comparar métodos ponto-a-ponto e ponto-área com medidas de campo. O principal método ponto-a-ponto que se deseja comparar é o Deygout-Assis e suas variações, descrito no item 3.2. O método ponto-a-ponto defendido pelo ITU-R é o da recomendação ITU-R P.526 [13], por isso vamos adicioná-lo ao conjunto de modelos a serem analisados. Nesta recomendação, dois métodos de cálculo são apresentados, o de múltiplos obstáculos isolados e o de cilindros em cascata. Os itens 3.3.1 e 3.3.2 vão descrevê-los separadamente. O método adotado nos cálculos foi o de cilindros em cascata.

#### **3.3.1**

#### **Múltiplos obstáculos isolados**

Dois métodos são recomendados para a difração sobre o terreno que forma um ou mais obstáculos para propagação em linha de visada. O primeiro método assume que cada obstáculo pode ser representado por um cilindro com um raio igual ao raio de curvatura na parte superior do obstáculo. O segundo corresponde a uma solução empírica, com base na suposição de obstáculos do tipo gume de faca acrescido de uma correção para compensar a perda maior devido a um raio de curvatura diferente de zero. O cálculo leva em conta a curvatura da terra através do conceito de raio equivalente [5]. Este método é adequado em casos onde um único procedimento é necessário para caminhos terrestres sobre terra ou mar e enlaces trans-horizonte e em linha de visada. Os cálculos, apresentados neste trabalho para comparação com as medidas realizadas, foram feitos utilizando o primeiro método, que será descrito no item 3.3.2.

## **3.3.2**

## **Método de cilíndros em cascata**

O perfil do terreno deve ser tomado como um conjunto de amostras de altura do solo acima do nível do mar, a primeira e a última sendo as alturas do transmissor e receptor. Valores de altura e distância são descritos como se armazenados em *arrays* indexados de 1 a N, onde n é igual ao número de amostras do perfil.

No exemplo a seguir teremos:

*hi*: altura sobre o nível do mar do *i-*ésimo ponto *di*: distância do transmissor ao *i*-ésimo ponto *dij*: distância do *i*-ésimo ao *j*-ésimo ponto.

A primeira etapa é realizar uma análise de "corda esticada" do perfil. Isso identifica os pontos de amostra que iriam ser tocados por uma corda esticada sobre o perfil do transmissor ao receptor. Isso pode ser feito pelo procedimento a seguir, em que todos os valores de altura e distância estão em unidades consistentes, e todos os ângulos estão em radianos. O método inclui aproximações que são válidas para os enlaces fazendo pequenos ângulos com a horizontal. Se um caminho tiver inclinação superior a 5 °, uma geometria mais exata pode ser usada. Cada ponto da corda é identificado como o ponto do perfil com a maior elevação angular acima da horizontal local, como visto do ponto anterior, começando em uma extremidade do perfil e terminando na outra.

A elevação do *i-*ésimo ponto de cada perfil é dado por:

$$
e = \left[ \left( h - h_{s} \right) / \, ds \right] - \left[ \, ds \right/ 2a_{e} \, \right] \tag{3.18}
$$

Onde:

*ae*= raio equivalente da terra

Um teste é aplicado para determinar se qualquer grupo de dois ou mais pontos da corda deve representar a mesma obstrução de terreno. Para amostras em larguras de 250 m ou menos, qualquer grupo de pontos da corda que forem perfis consecutivos, com exceção do transmissor ou receptor, deve ser tratado como uma obstrução.

Cada obstrução, agora, é modelada como um cilindro, conforme ilustrado na Figura 13. Observe que nesta figura as distâncias s1, s2 para cada cilindro são mostrados como distância horizontal aos pontos de vértice, e que para inclinações pequenas estas distâncias aproximam-se de d1 e d2 na figura 4. Para inclinações superiores a 5 ° pode ser necessário calcular s1 e s2 como a hipotenusa do triângulo formado.

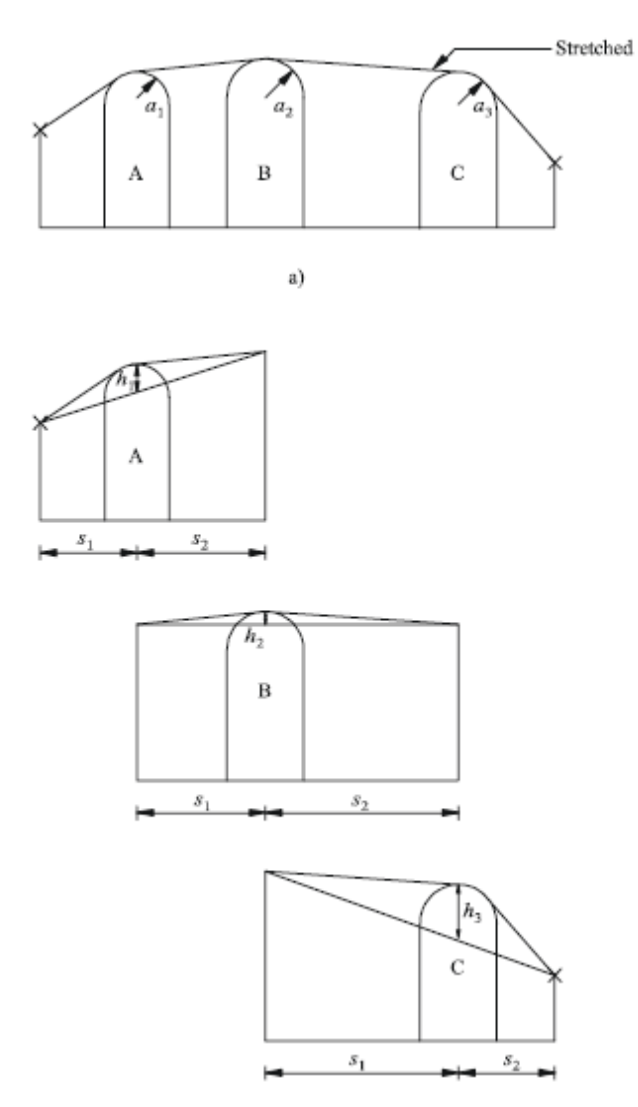

Figura 13 – Perfil de obstáculos cilíndricos

Da mesma forma que na figura 13, a altura *h* de cada cilindro é medida do seu vértice para baixo até a reta que une os vértices adjacentes ou pontos terminais. O valor de h para cada cilindro corresponde ao h na figura 4. Novamente, para inclinações pequenas o valor pode ser extraído por uma vertical, mas para inclinações maiores, pode ser necessário calcular h perpendicularmente à linha de base do seu cilindro. A figura 14 ilustra a geometria de uma obstrução.

Os seguintes pontos são indicados por:

- *w*: ponto mais próximo do transmissor que não faz parte da obstrução
- *x*: ponto mais próximo do transmissor que faz parte da obstrução
- *y*: ponto mais próximo do receptor que faz parte da obstrução
- *z*: ponto mais próximo do receptor que não faz parte da obstrução
- *v*: vértice formado pela interseção dos raios incidentes sobre a obstrução

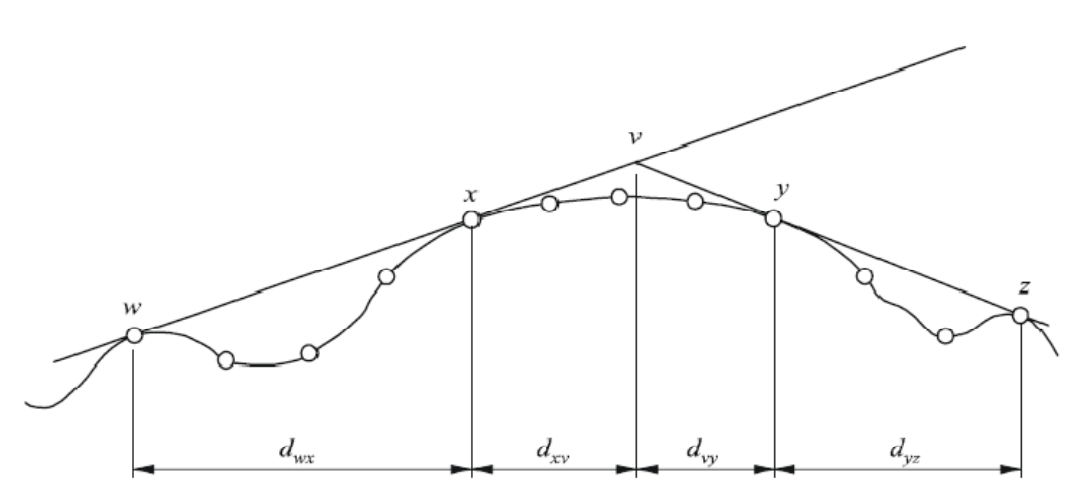

Figura 14 – Geometria de um obstáculo

As letras w, x, y e z também serão índices para as matrizes de amostras de distância e altura do perfil. Para uma obstrução que consistir de um ponto isolado, x e y terão o mesmo valor e irão se referir a um ponto do perfil que coincide com o vértice. Note que para os cilindros em cascata, os pontos y e z de um cilindro são os pontos w e x do próximo, etc. Cada obstrução caracteriza-se por w, x, y e z e devem ser obtidos os parâmetros s1, s2, h e r. Tendo modelado o perfil, a perda de difração para o caminho é calculada como a soma de três termos:

– a soma das perdas de difração sobre os cilindros

– a soma das perdas de difração entre cilindros

– um termo de correção.

A perda total de difração, em dB em relação à perda de espaço livre, pode ser escrita:

$$
L_d = \sum_{i=1}^{N} L_i + L^{\dagger} (wx)_1 + \sum_{i=1}^{N} L^{\dagger} (yz)_i - 20 \log C_N \tag{3.19}
$$

onde:

' *Li* : Perda por difração do *i*-ésimo cilindro

1  $L^{\prime}(wx)$ : Perda por difração para o caminho entre os pontos *w* e *x* para o primeiro cilindro

( ) " *L yz i:* Perda por difração para o caminho entre os pontos *y* e *z* para todos os cilindros

*CN*: fator de correção para contar com perda por espalhamento devido à difração sobre sucessivos cilindros.

O apêndice 2 para o anexo 1 desta recomendação mostra o método para calcular a perda por difração entre os pontos *w, x, y* e *z.* 

O fator de correção  $C_N$  é calculado usando:

$$
C_N = (P_a / P_b)^{0.5}
$$
 (3.20)

onde

$$
P_a = s_1 \prod_{i=1}^{N} [(s_2)_i \left( s_1 + \sum_{j=1}^{N} [(s_2)_j] \right)
$$
 (3.21)

$$
P_b = (s_1)_1 (s_2)_N \prod_{i=1}^N [(s_1)_i + (s_2)_i]
$$
\n(3.22)

# **3.4 Modelo CRC-***Predict*

## **3.4.1 Conceito**

CRC-*PREDICT* [1] é um modelo de propagação desenvolvido e utilizado no Canadá pelo *Canadian Research Center (CRC)*. Ele calcula a perda em VHF e UHF ao longo de um caminho. Baseia-se em óptica física e teoria de Fresnel-Kirchhoff. O principal cálculo é a difração sobre um perfil do transmissor ao receptor. Enquanto os métodos de Deygout-Assis e a ITU-R P.526 consideram apenas a perda por difração, o CRC-*Predict* considera uma atenuação adicional devido a reflexões no terreno. Para tanto, além do perfil da região sob análise, é preciso dispor do *clutter* desta área. O *clutter* é um conjunto de polígonos com a classificação da região quanto a urbanização e a vegetação. A intensidade da urbanização e o tipo da vegetação estão associados a uma tabela de atenuação adicional devido às reflexões nestes meios. A perda total no enlace é então uma soma das perdas por difração sobre o terreno e uma estimativa da atenuação adicional relacionada ao *clutter*.

Ele é eficiente quando a antena de recepção está sobre o *clutter* local e sobre áreas onde o terreno pode ser considerado como "aberto", "vegetação", "urbano", "água", em vez de edifícios. Apesar dos edifícios serem levados em consideração, o resultado dos cálculos não será preciso em áreas urbanas. Árvores e edifícios que não estão perto das antenas de transmissão ou recepção simplesmente são adicionados à altura do terreno. Assume-se que as antenas estão sempre em uma área aberta. Uma distância de 200 m é usada indicando que não há obstruções perto das antenas.

As elevações do perfil são ajustadas pela curvatura da terra e cada altitude é unida por linhas retas para produzir um desenho com o relevo da região em estudo, conforme mostrado na figura 15.

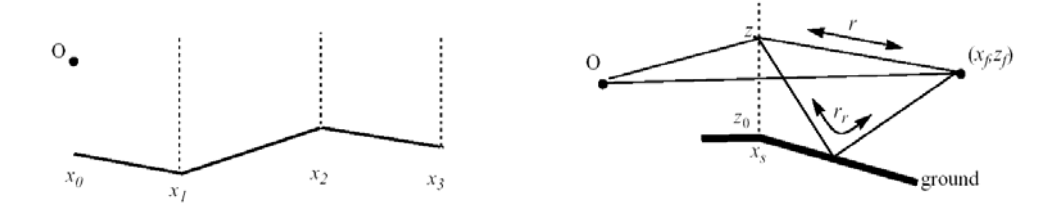

Figura 15 – Integração em z para encontrar o campo

## **3.4.2 Cálculo**

O cálculo funciona do seguinte modo: o campo é encontrado pela primeira vez, por um cálculo elementar, em função da altura em x1. Ou seja, o campo é a soma dos campos devido a uma onda direta (espaço livre) e devido à onda refletida em terra plana. Em seguida, o campo é encontrado em função da altura em x2 usando o princípio de Huygens. Calcular o campo em cada local a uma distância de  $x_2$  requer duas integrações (um para uma onda de espaço livre e outro para uma onda refletida em x1 desde o solo até o infinito. O cálculo continua para x3 e assim por diante. Uma única etapa no cálculo é ilustrada na Figura 15. No entanto, isso seria muito demorado para um caminho longo sobre um terreno definido por muitos x<sub>i</sub>. Assim, o campo é encontrado apenas em função da altitude sobre o terreno mais alto, como ilustrado na Figura 16. O procedimento para

seleção dos locais exatos é traçar uma onda normal do transmissor para o ponto mais distante e omitir encontrar o perfil em seções do terreno sobre o qual este caminho tem 100% de desobstrução de zona de Fresnel. Isso introduz o problema de como realizar o cálculo sobre o terreno restante, que em geral não é plana, em particular, como calcular o campo devido à onda refletida.

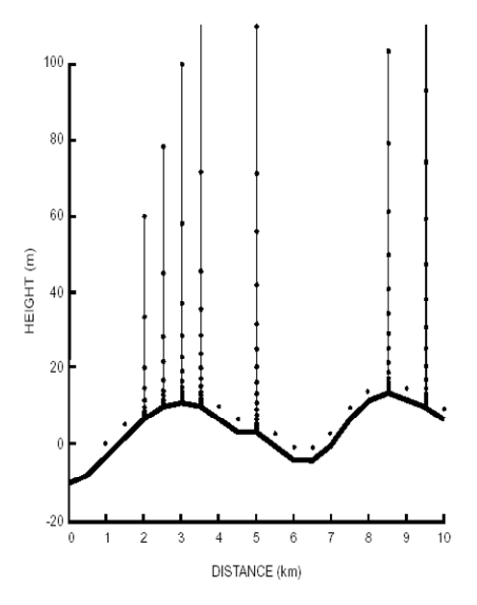

Figura 16 – Pontos em que o campo é encontrado ao longo de uma radial. O campo é mostrado em pontos na vertical

Uma maneira de visualizar a difração, como na Figura 17, é plotar linhas de fase constante, aproximadamente vertical, e a onda normal perpendicular (mais ou menos horizontal) que indica a direção local de propagação. As ondas parecem fluir em torno dos obstáculos, como ondas do mar em torno de um quebra-mar. Acima de cada obstáculo (gume de faca), existe um de padrão interferência à onda espalhada que interage com a onda direta.

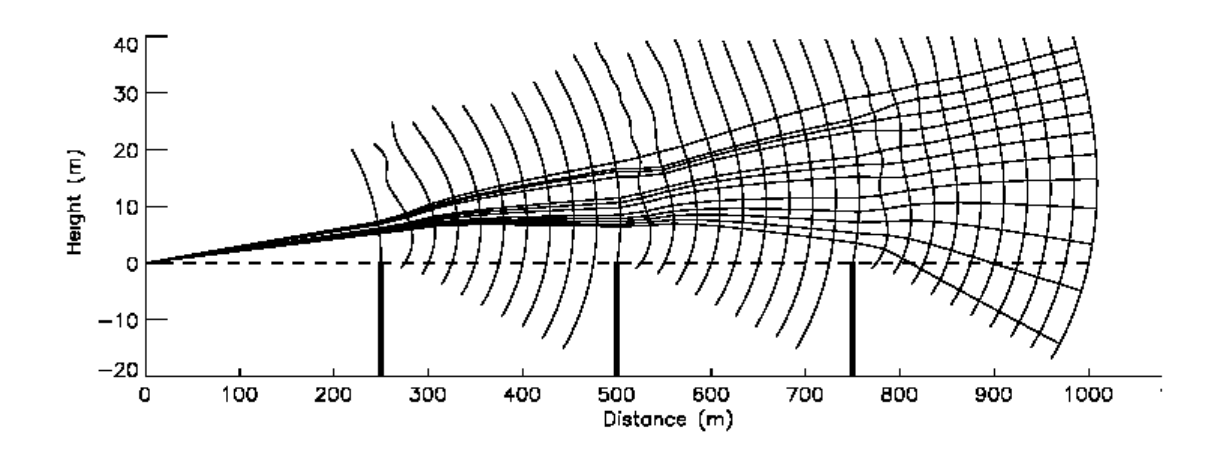

Figura 17 – Frentes de ondas a 50 MHz para 3 obstáculos do tipo gumes de faca na mesma altura que o transmissor

No entanto, para obstáculos mais altos (Figura 18), ondas normais traçadas na direção do transmissor, têm uma tendência de convergir para as extremidades dos obstáculos. Esta tendência aumenta com a frequência e com a altura dos obstáculos. Esta situação especial permite o uso da teoria geométrica da difração, na qual as onda, ou raios, vão de obstáculo para obstáculo, como uma corda esticada, e o cálculo é muito mais rápido do que através de integração numérica sobre superfícies.

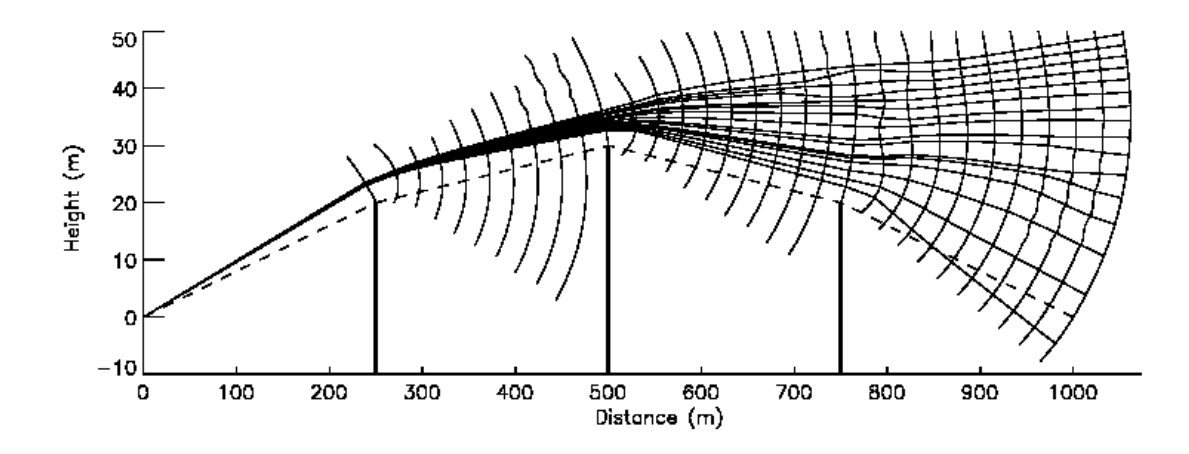

Figura 18 – Frentes de onda a 50 MHz para 3 obstáculos elevados

# **3.4.3 Reflexões na terra**

Para reduzir o tempo de cálculo, terrenos baixos são modelados como refletores. Para evitar efeitos de foco, improváveis de acontecer em um ambiente natural, superfícies de reflexão podem ser planas ou convexas, mas não côncavas. Dois refletores são usados se o terreno parece ter dois pontos distintos especulares.

Estima-se um coeficiente de reflexão, incluindo um fator de divergência e de rugosidade. Para propagação sobre mecanismos conhecidos, os coeficientes de reflexão podem ser obtidos de fórmulas padrão. Sete categorias de terreno são definidas: terreno aberto, florestas, água doce, água do mar, gramados, urbano, suburbano.

# **3.4.4 Espalhamento troposférico**

A perda devido à dispersão troposférica é calculada juntamente com o cálculo de difração, usando métodos padronizados [10]. Este modo de propagação é geralmente importante somente em caminhos muito longos, entre 50 ou 100 km, em que os campos difratados são muito pequenos.

## **3.4.5**

## **Variabilidade das localidades**

Para uma antena de recepção, a intensidade do sinal varia em distâncias curtas, apesar dos modelos baseados em terrenos conhecidos não incluírem tal variação. O erro em predizer a intensidade mediana do sinal, para uma determinada área pequena tem uma distribuição log-normal. A estimativa da variabilidade de localidades é baseada na rugosidade do terreno, frequência e nas proximidades de árvores e edifícios.

## **3.4.6 Disponibilidade temporal**

A Variação temporal devido a efeitos atmosféricos torna-se significativa para caminhos superiores a 50 km. Para este efeito, as curvas empíricas da nota técnica 101 de NTIS [10] podem ser usadas para cada região climática. Esse recurso é geralmente de interesse nas estimativas de interferência de fontes muito distantes.

O algoritmo CRC-Predict tem evoluído ao longo de vários anos e está agora em uso generalizado no Canadá (seu uso é obrigatório para os pedidos de licença de radiodifusão) e em outros lugares. Tem se difundido também na Europa, onde muitos radiodifusores o utilizam para dimensionamento de suas estações. Devido ao extenso uso, este modelo também foi escolhido para ser avaliado neste trabalho.

Embora o cálculo de difração seja computacionalmente intensivo, ele tem sido otimizado para torná-lo rápido o suficiente para uso prático. Desenvolveu-se uma família de *software* de estimativa de cobertura prático e fácil de usar: CRC-COVLAB e CRC-COVLITE. Estes programas podem ser usados em computadores pessoais e fornecem interfaces para uma variedade de bancos de dados topográficos. O CRC-COVLAB é uma ferramenta mais sofisticada que permite a estimativa de cobertura quando são utilizados vários transmissores operando na mesma frequência, enquanto CRC-COVLITE é adequado para o caso mais simples de um único transmissor.

Nos cálculos presentes neste documento, foi considerado o algoritmo do CRC mas não foram usados os programas CRC-COVLAB OU CRC-COVLITE.

## **3.5 Modelo ITU-R P.1546**

O modelo descrito neste item está contido na recomendação ITU-R P. 1546 [2]. Esta recomendação descreve os procedimentos para calcular a previsão de intensidade de campo para radiodifusão, móvel terrestre, móvel marítimo e outros serviços fixos na faixa de frequências de 30 a 3 000 MHz e para distâncias entre 1 km e 1000 km.

Este modelo é atualmente adotado pelo ministério das comunicações e pela Anatel como referência na confecção dos projetos de estações de televisão analógica e digital. Ele é utilizado para demonstrar a conformidade dos projetos com as limitações do Plano Básico e avaliar o potencial de interferência entre canais existentes e canais novos que venham a ser inseridos no plano.

O método também foi largamente utilizado na confecção do plano básico de TV Digital, como indica o relatório do planejamento de canais de TV Digital [11], publicado pelo CPqD em 2003.

A predição de campo é obtida através de interpolação das curvas presentes na recomendação. As curvas apresentam os valores de intensidade de campo para uma potência irradiada efetiva de 1 kW (e.r.p) nas freqüências nominais de 100, 600 e 2000 MHz, respectivamente, em função da distância entre as antenas, da altura da antena transmissora sobre o nível médio do terreno, da variabilidade temporal e da variabilidade das localidades.

As curvas representam os valores de intensidade de campo excedidos em 50%, 10% e 1% do tempo em 50% das localidades, dentro de qualquer área de tipicamente 200 m por 200 m. Como as distâncias e a altura da antena transmissora serão diferentes dos valores lidos diretamente das curvas, interpolações devem ser feitas. Para maior precisão, as intensidades de campo devem ser obtidas das tabulações associadas. A figura 19 mostra um exemplo de curvas para UHF, em percurso terrestre e para 50% do tempo. Nos itens 3.5.1, 3.5.2 e 3.5.3, estão descritas as fórmulas para interpolação do campo em função da distância, da altura da antena transmissora e da frequência.

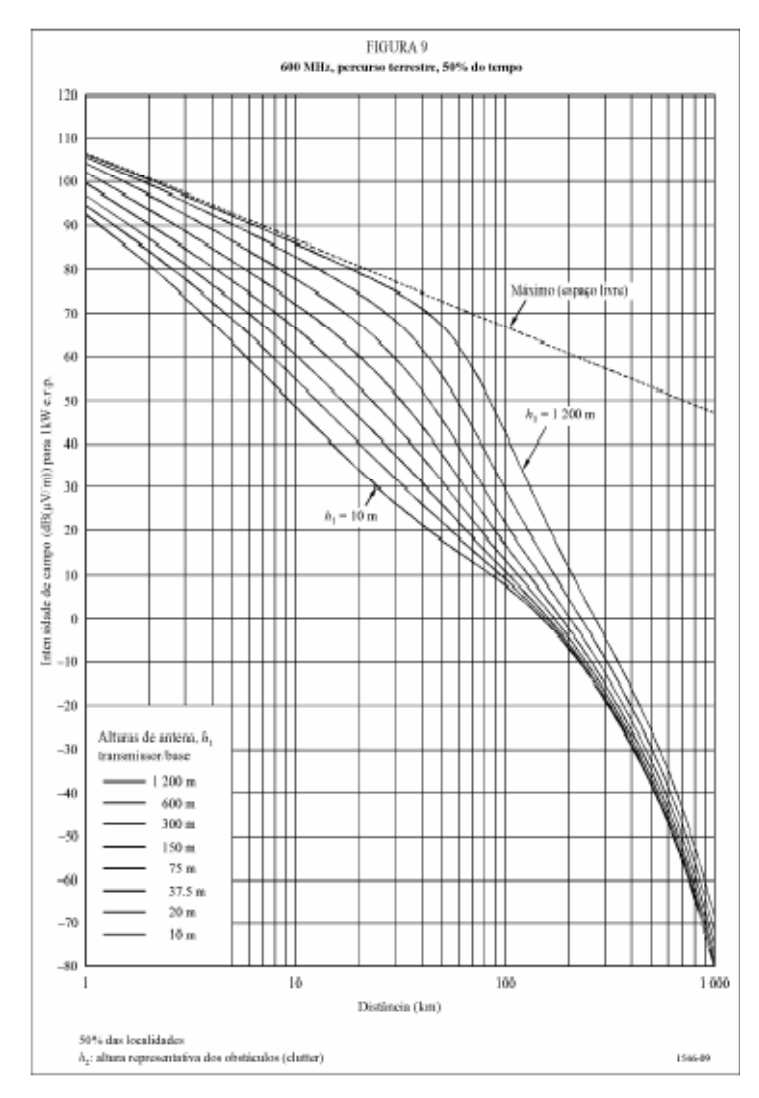

Figura 19 – Curva de predição de campo elétrico para 600 MHz

## **3.5.1**

## **Interpolação da intensidade de campo em função da distância**

Não é necessário realizar interpolação com a distância se as intensidades de campo forem lidas diretamente dos gráficos. Neste caso, a menos que d coincida com uma das distâncias tabuladas, a intensidade de campo, E  $dB(\mu V/m)$ deve ser linearmente interpolada para o logaritmo da distância usando-se:

$$
E = E_{\text{inf}} + \frac{\left(E_{\text{sup}} - E_{\text{inf}}\right) \log\left(\frac{d}{d_{\text{inf}}}\right)}{\log\left(\frac{d_{\text{sup}}}{d_{\text{inf}}}\right)} \quad \text{dB}(\mu\text{V/m})\tag{3.23}
$$

onde:

d: distância para a qual a previsão é desejada

dinf: distância de tabulação imediatamente inferior a d

dsup: distância de tabulação imediatamente superior a d

 $E_{\text{inf}}$ : valor de intensidade de campo para  $d_{\text{inf}}$ 

 $E_{\text{sup}}$ : valor de intensidade de campo para  $d_{\text{sup}}$ 

Esta Recomendação não é válida para valores de d menores que 1 km ou maiores que 1000 km.

## **3.5.2**

# **Interpolação da intensidade de campo em função da altura da antena transmissora**

O valor de  $h_1$  determina que curva ou curvas serão selecionadas para se obter os valores de intensidade de campo e a interpolação necessária.

Para valores de  $h_1$  entre 10 m e 3000 m, caso coincida com uma das oito alturas para as quais as curvas são fornecidas, a intensidade de campo necessária pode ser obtida diretamente das curvas plotadas ou das tabulações associadas. Caso contrário, a intensidade de campo necessária deve ser interpolada ou extrapolada das intensidades de campo obtidas a partir de duas curvas usando:

$$
E = E_{\text{inf}} + \frac{\left(E_{\text{sup}} - E_{\text{inf}}\right) \log\left(\frac{h_{1}}{h_{\text{inf}}}\right)}{\log\left(\frac{h_{\text{sup}}}{h_{\text{inf}}}\right)} \quad \text{dB}(\mu\text{V/m})\tag{3.24}
$$

onde:

h<sub>inf</sub>: 600 m se h<sub>1</sub> > 1200 m, caso contrário, a altura nominal efetiva logo abaixo de  $h_1$ ;

h<sub>sup</sub>: 1200 m se h<sub>1</sub> > 1200 m, caso contrário, a altura nominal efetiva logo acima de h<sub>1</sub>:

E<sub>inf</sub>: valor de intensidade de campo para h<sub>inf</sub>, na distância definida; Esup: valor de intensidade de campo para hsup, na distância definida.

No caso de  $h_1$  estar na faixa de 0 a 10 m, o procedimento para a extrapolação da intensidade de campo, na distância definida de d km é baseado em distâncias do horizonte para Terra plana (km), escritas como:

$$
d_H(h) = 4.1\sqrt{h} \tag{3.25}
$$

onde h é o valor desejado para a altura da antena transmissora  $h_1$  (m).

Para  $d < d_H(h_1)$ , a intensidade de campo é dada pela curva de altura 10 m, na sua distância do horizonte, adicionando-se ∆E, onde ∆E é a diferença das intensidades de campo, na curva de altura 10 m, para a distância d e para a distância de horizonte de  $h_1$ .

Para  $d \ge d_H(h_1)$  a intensidade de campo é dada pela curva de altura 10 m, na distância ∆d além de sua distância de horizonte, onde ∆d é a diferença entre d e a distância de horizonte de h<sub>1</sub>.

Isto pode ser expresso conforme as equações 3.26 e 3.27, onde  $E_{10}(d)$  é a intensidade de campo  $dB(\mu V/m)$  tomada da curva de altura 10 m para uma distância d (km):

$$
E = E_{10}(d_H(10)) + E_{10}(d) - E_{10}(d_H(h1)) \quad \text{dB}(\mu \text{V/m}) \quad \text{para} \quad \text{d}
$$
\n
$$
E = E_{10}(d_H(10) + d - d_H(h1)) \quad \text{dB}(\mu \text{V/m}) \quad \text{para} \quad \text{d}
$$
\n
$$
E = E_{10}(d_H(10) + d - d_H(h1)) \quad \text{dB}(\mu \text{V/m}) \quad \text{para} \quad \text{d}
$$
\n
$$
E = E_{10}(d_H(10) + d - d_H(h1)) \quad \text{d}
$$
\n
$$
(3.27)
$$

Para percursos terrestres, é possível que as alturas efetivas das antenas transmissoras/base,  $h_1$ , assumam valores negativos, uma vez que  $h_{\text{eff}}$  está baseada na altura média do terreno a distâncias de 3 a15 km. Assim,  $h_1$  pode ser negativo.

O procedimento para valores negativos de  $h_1$  é obter a intensidade de campo para  $h_1 = 0$ , como descrito anteriormente, e calcular a correção baseada no ângulo de desobstrução do terreno. O ângulo de desobstrução é calculado como se segue.

No caso de disponibilidade de dados do terreno, deve ser calculado o ângulo de desobstrução do terreno a partir da antena transmissora, como sendo o ângulo de elevação de uma linha que libere todas as obstruções do terreno até 15 km da antena transmissora na direção da antena receptora, como visto na Figura 20.

A correção que deve ser adicionada à intensidade de campo correspondente a  $h_1 = 0$  é calculada usando-se:

$$
Correção = j(v') - J(v) \qquad \qquad dB \qquad (3.28)
$$

Onde J(v) é dado por:

$$
J(v) = 6.9 + 20\log\left(\sqrt{(v - 0.1)^2 + 1} + v - 0.1\right)
$$
\n(3.29)

E:

$$
v'=0.036\sqrt{f}\tag{3.30}
$$

$$
v = 0.065 \, \theta \cdot \sqrt{f} \tag{3.31}
$$

onde:

θ: ângulo de desobstrução do terreno (graus)

f: frequência (MHz)

Pode-se observar que este método pode gerar uma descontinuidade na intensidade de campo na transição, em torno de  $h_1 = 0$ .

A Figura 21 ilustra a correção do ângulo de desobstrução (Figura 20) do terreno para as frequências nominais.

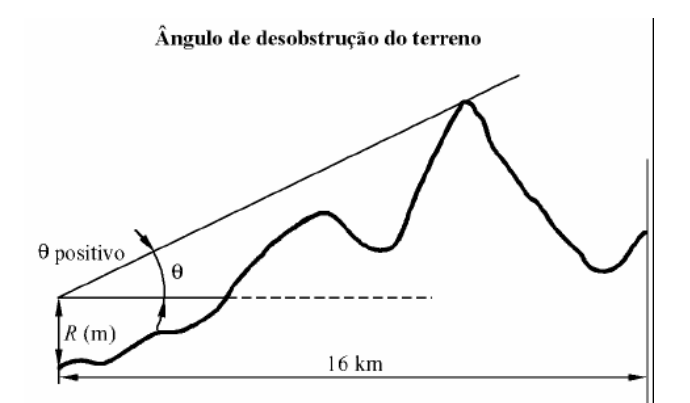

Figura 20 – Ângulo de desobstrução do terreno

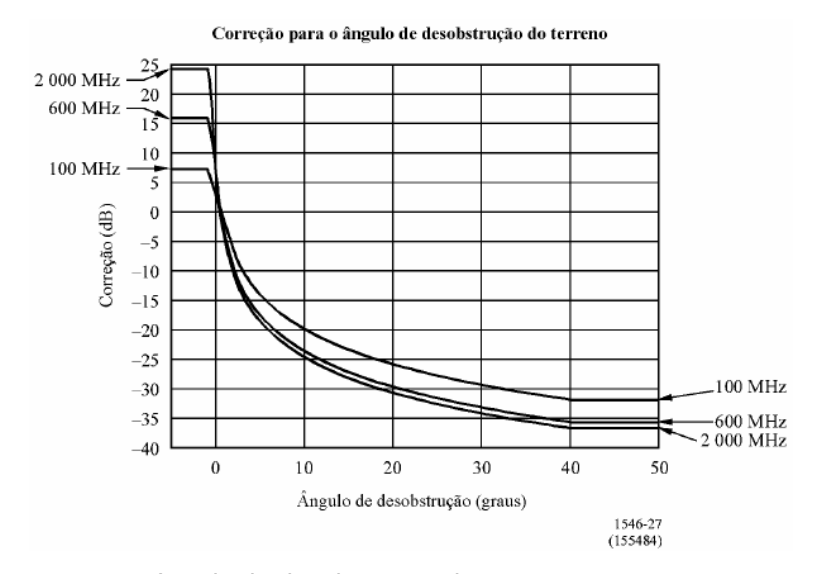

Figura 21 – Correção para ângulo de desobstrução do terreno

## **3.5.3**

## **Interpolação de intensidade de campo em função da frequência**

Quando se deseja encontrar valores de intensidade de campo para qualquer outra frequência, deve-se interpolar ou extrapolar os valores obtidos para os valores nominais de frequência.

Para percursos terrestres, e para percursos sobre o mar onde a freqüência desejada for maior que 100 MHz, a intensidade de campo necessária (E) deve ser calculada usando-se:

$$
E = E_{\text{inf}} + \frac{(E_{\text{sup}} - E_{\text{inf}}) \log \left(\frac{F}{F_{\text{inf}}}\right)}{\log \left(\frac{F_{\text{sup}}}{F_{\text{inf}}}\right)}
$$
(3.32)

onde:

F: frequência para a qual a previsão é desejada (MHz)

Finf: frequência nominal inferior (100 MHz se F < 600 MHz, 600 MHz caso contrário)

 $F<sub>sup</sub>$ : frequência nominal superior (600 MHz se F < 600 MHz, 2000 MHz caso contrário)

 $E_{\rm inf}$ : valor de intensidade de campo para  $F_{\rm inf}$ 

 $E_{sup}$ : valor de intensidade de campo para  $F_{sup}$ 

A norma considera a altura efetiva da antena transmissora, compreendida como a altura da antena em relação à altura média do terreno, calculada entre a distância de 3 a15 Km, na direção da antena receptora. As curvas de propagação versus distância são fornecidas para os valores dados de altura da transmissora (h<sub>1</sub>) de 10; 20; 37,5; 75; 150; 300; 600 e 1200 m.